## Your Current TV Remote Can Control Your **SoundBase**® System.

After following the steps outlined in this guide, your cable remote will adjust the volume output from your SoundBase system. Please Note: If you have a DirecTV remote control, use the DirecTV remote guide included along with this instruction sheet.

The steps involve pressing the Volume, Mute, and Power buttons of your preferred remote control with it positioned close to the numeric display of the SoundBase. Once complete, the SoundBase will respond to these buttons from your preferred remote, in addition to the SoundBase

remote control. To insure accuracy, the learning routine records each button's commands twice, then confirms a successful recording.

ZVOX® Audio has specific instruction sets available for a variety of popular remote controls. These instructions provide an alternate method for configuring your SoundBase to respond to your preferred remote control. If you can not easily teach the SoundBase to respond to your preferred remote control, please contact ZVOX Audio about additional instructions for your preferred remote control.

**PREPARE**

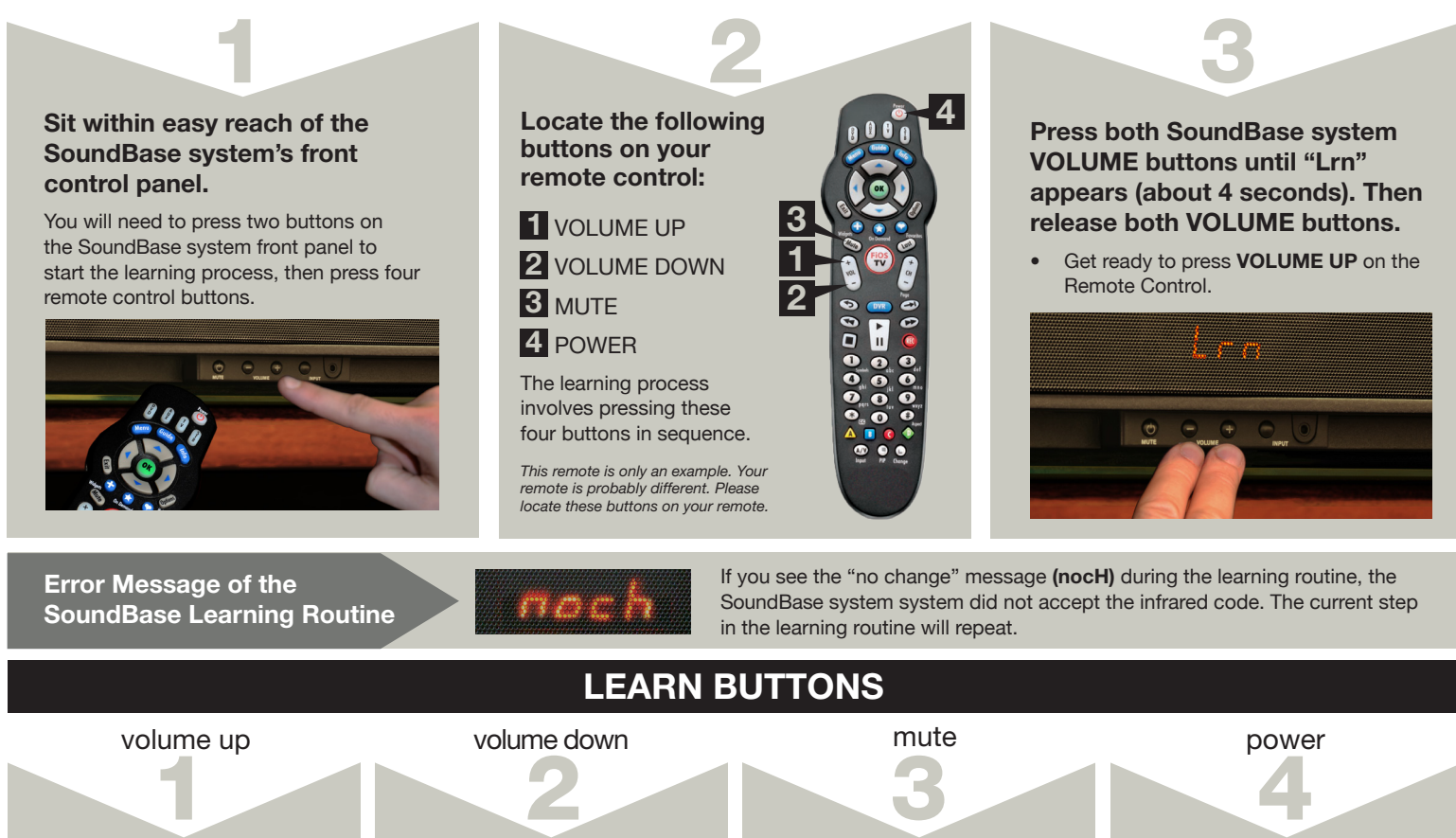

## When **HP** appears, press When  $P - \frac{1}{2}$  appears, press When  $\mathbf{a}$   $\mathbf{a}$  appears, press When  $\blacksquare$   $\blacksquare$  appears, press VOLUME UP for 1 second. VOLUME DOWN for 1 second. MUTE for 1 second. POWER for 1 second. **Sept** You should see **...** You should see **E** You should see You should see When  $\overline{AB}$  appears, press When  $\mathsf{E} \mathsf{F}$  appears, press When **222** appears, press When  $\overline{AB}$  appears, press VOLUME DOWN for 1 second, again. VOLUME UP for 1 second, again. MUTE for 1 second, again. POWER for 1 second, again. You should see **FIFE** You should see  $\overline{z}$  ,  $\overline{z}$  ,  $\overline{z}$ You should see  $- - -$ . You should see  $\blacksquare$   $\blacksquare$   $\blacksquare$   $\blacksquare$ followed by **Bood** followed by **Finnel**. followed by **Ennal**. followed by **Bond**

**YOU ARE DONE!**